# Package 'tspmeta'

# July 8, 2015

- <span id="page-0-0"></span>Title Instance Feature Calculation and Evolutionary Instance Generation for the Traveling Salesman Problem
- Description Instance feature calculation and evolutionary instance generation for the traveling salesman problem. Also contains code to ``morph'' two TSP instances into each other. And the possibility to conveniently run a couple of solvers on TSP instances.
- Author Bernd Bischl <br/>bernd\_bischl@gmx.net>, Jakob Bossek <jakob.bossek@tu-dortmund.de>, Olaf Mersmann <olafm@p-value.net>

Maintainer Bernd Bischl <br/>bernd\_bischl@gmx.net>

URL <https://github.com/berndbischl/tspmeta>

BugReports <https://github.com/berndbischl/tspmeta/issues>

License BSD\_3\_clause + file LICENSE

Depends ggplot2, TSP, MASS

**Imports** BBmisc, checkmate  $(>= 1.5)$ , fpc, vegan, stringr, splancs

Suggests testthat

LazyData yes

ByteCompile yes

Version 1.2

NeedsCompilation yes

Repository CRAN

Date/Publication 2015-07-08 11:38:24

# R topics documented:

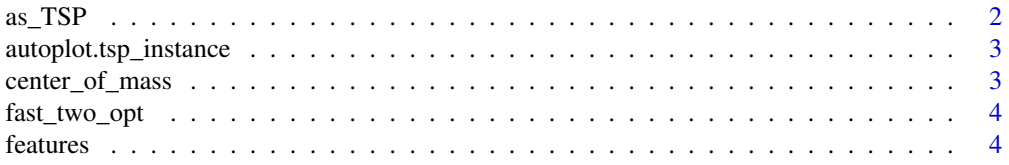

<span id="page-1-0"></span>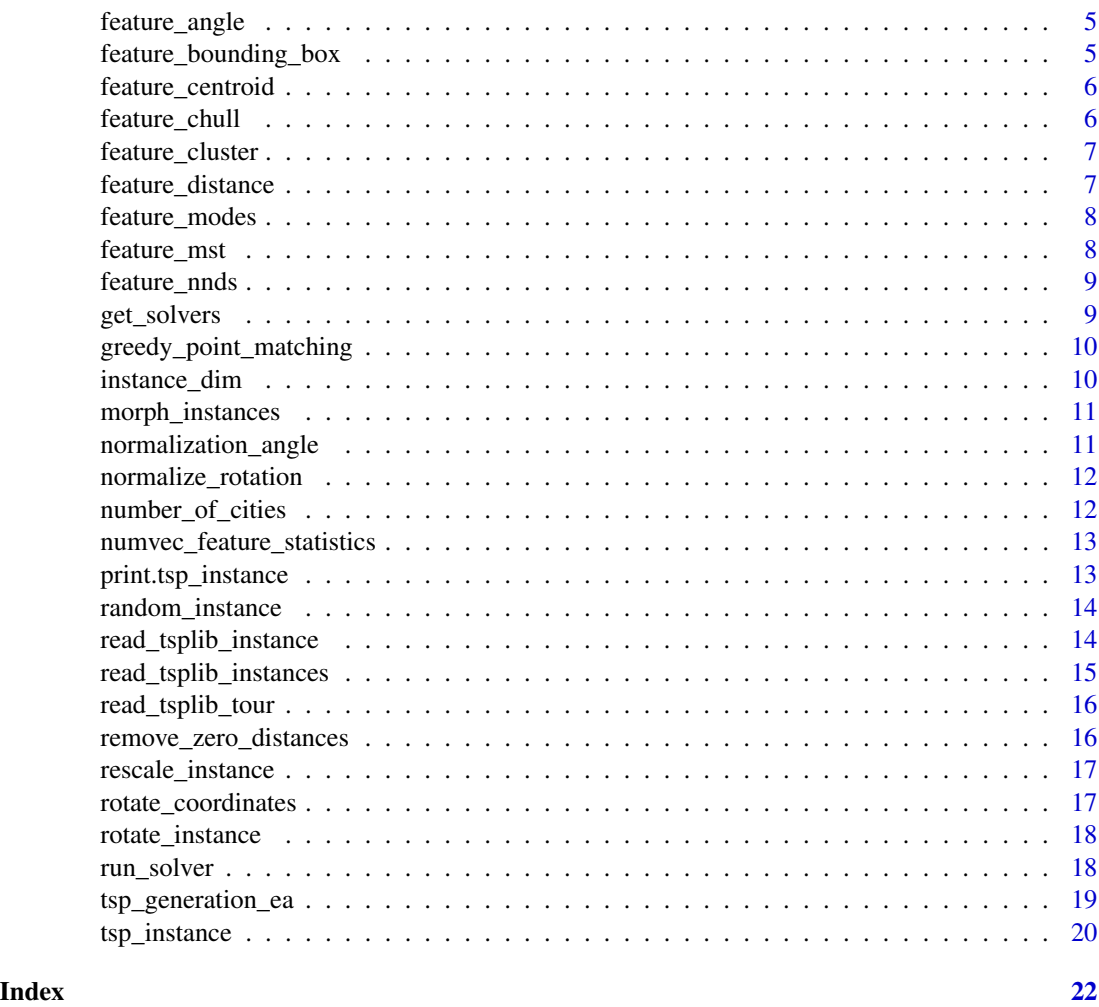

as\_TSP *Convert to TSP instance object of package TSP.*

# Description

Convert to TSP instance object of package TSP.

# Usage

as\_TSP(x)

# Arguments

x [[tsp\\_instance](#page-19-1)] TSP instance.

# <span id="page-2-0"></span>[TSP](#page-0-0) .

autoplot.tsp\_instance *Plot TSP instance.*

# Description

Plot TSP instance.

# Usage

```
## S3 method for class 'tsp_instance'
autoplot(object, opt_tour, ...)
```
# Arguments

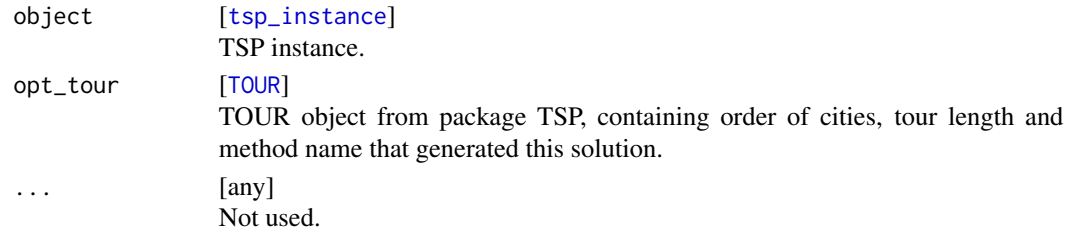

#### Value

# [ggplot](#page-0-0) .

center\_of\_mass *Return the center of all cities of a TSP instance.*

# Description

Return the center of all cities of a TSP instance.

# Usage

```
center_of_mass(instance)
```
# Arguments

```
instance [tsp_instance]
              TSP instance.
```
#### Value

numeric(2) Center of all cities of the TSP instance.

<span id="page-3-0"></span>

Runs 2-Opt local search on TSP instance.

# Usage

fast\_two\_opt(x, initial\_tour)

# Arguments

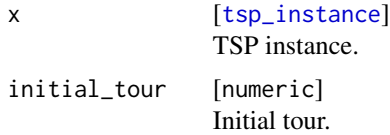

#### Value

[TOUR](#page-0-0) TOUR object from package TSP, containing order of cities, tour length and method name that generated this solution.

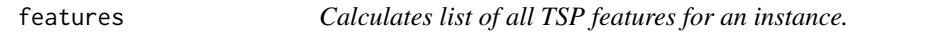

# Description

Calculates list of all TSP features for an instance.

#### Usage

```
features(x, rescale = TRUE)
```
# Arguments

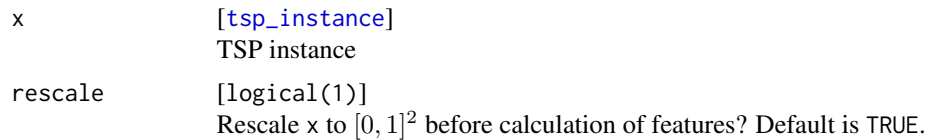

#### Value

list .

# <span id="page-4-0"></span>feature\_angle 5

# See Also

[feature\\_angle](#page-4-1), [feature\\_centroid](#page-5-1), [feature\\_cluster](#page-6-1), [feature\\_bounding\\_box](#page-4-2), [feature\\_chull](#page-5-2), [feature\\_distance](#page-6-2), [feature\\_modes](#page-7-1), [feature\\_mst](#page-7-2), [feature\\_nnds](#page-8-1)

#### Examples

```
x = random_instance(10)
print(features(x))
```
<span id="page-4-1"></span>feature\_angle *Angle features.*

#### Description

Statistics of the distribution of the angle between a node and its 2 next neighbors.

#### Usage

```
feature_angle(x)
```
# Arguments

x [[tsp\\_instance](#page-19-1)] TSP instance.

# Value

list .

<span id="page-4-2"></span>feature\_bounding\_box *Bounding box features.*

#### Description

Determines the ratio of cities which lie within a certain distance to the bounding box.

#### Usage

```
feature_bounding_box(x, distance_fraction = 0.1)
```
# Arguments

```
x [tsp_instance]
              TSP instance.
distance_fraction
              [numeric(1)]
              Distance ratio to bounding box.
```
<span id="page-5-0"></span>list .

<span id="page-5-1"></span>feature\_centroid *Centroid features.*

# Description

Includes the coordinates of the mean coordinates of the the point cloud and the statistics of the distances of all cities from it.

#### Usage

feature\_centroid(x)

# Arguments

x [[tsp\\_instance](#page-19-1)] TSP instance.

# Value

list .

<span id="page-5-2"></span>feature\_chull *Convex hull features.*

#### Description

Determines the area of the convex hull and the ratio of the cities which lie on the convex hull in the euklidean space.

# Usage

feature\_chull(x)

#### Arguments

x [[tsp\\_instance](#page-19-1)] TSP instance.

#### Value

list .

<span id="page-6-1"></span><span id="page-6-0"></span>feature\_cluster *Cluster features.*

# Description

Determines the number of clusters and the mean distances from all cities in a cluster to its centroid.

# Usage

```
feature_cluster(x, epsilon)
```
# Arguments

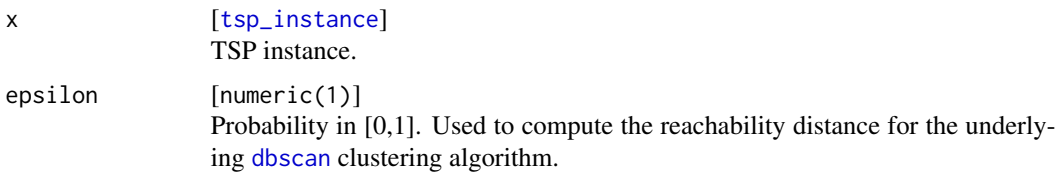

# Value

list .

<span id="page-6-2"></span>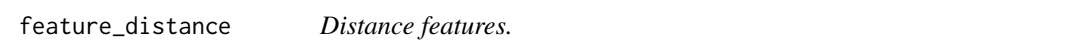

# Description

Computes different statistics describing the distribution of pairwise distances between cities.

# Usage

feature\_distance(x)

#### Arguments

```
x [tsp_instance]
           TSP instance.
```
# Value

list List of statistics describing the distribution of distances.

<span id="page-7-1"></span><span id="page-7-0"></span>

Includes the number of modes of the edge cost distribution.

### Usage

feature\_modes(x)

# Arguments

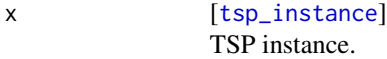

#### Value

list List containing (estimated) number of modes.

<span id="page-7-2"></span>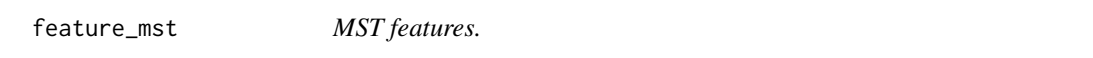

# Description

Construct minimun spanning tree, then calculate the statistics of a) the distances in the MST, b) the depths of all nodes in the MST.

#### Usage

```
feature_mst(x)
```
# Arguments

x [[tsp\\_instance](#page-19-1)] TSP instance.

# Value

list .

<span id="page-8-1"></span><span id="page-8-0"></span>

Statistics describing the distribution of distances of each city to its nearest neighbor.

# Usage

feature\_nnds(x)

# Arguments

x [[tsp\\_instance](#page-19-1)] TSP instance.

# Value

# list .

get\_solvers *Returns integrated solver names.*

# Description

Returns integrated solver names.

# Usage

get\_solvers()

# Value

character .

<span id="page-9-1"></span><span id="page-9-0"></span>greedy\_point\_matching *Greedy point matching*

# Description

Pairs of cities are matched in a greedy fashion for morphing, first the closest pair w.r.t. euclidean distance, then the clostest pair of the remaining cities, and so on.

#### Usage

```
greedy_point_matching(x, y)
```
#### Arguments

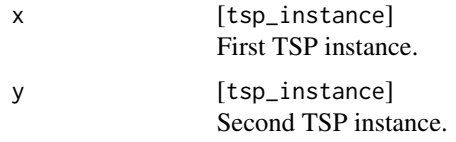

# Value

matrix Numeric matrix of point indices with shortest distance.

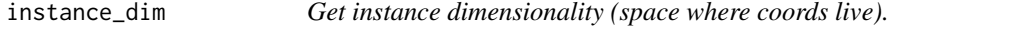

# Description

Get instance dimensionality (space where coords live).

# Usage

instance\_dim(x)

#### Arguments

x [[tsp\\_instance](#page-19-1)] TSP instance.

# Value

integer(1) .

<span id="page-10-0"></span>morph\_instances *Morphing (convex-combination) of two instances with parameter alpha.*

#### Description

Pairs of cities are matched in a greedy fashion, see [greedy\\_point\\_matching](#page-9-1).

# Usage

morph\_instances(x, y, alpha)

#### Arguments

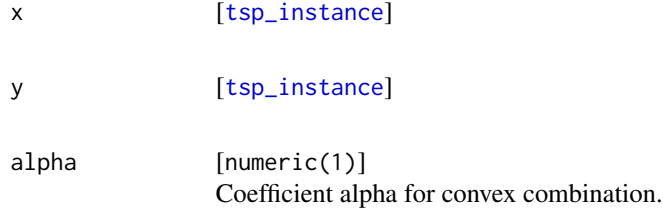

#### Value

[tsp\\_instance](#page-19-1) Morphed TSP instance.

# Examples

```
x = random_instance(10)y = random_instance(10)
z = morph_instances(x, y, 0.5)autoplot(x)
autoplot(y)
autoplot(z)
```
<span id="page-10-1"></span>normalization\_angle *Calculate rotation angle such that the main axis through the cities is aligned with the X axis.*

# Description

Calculate rotation angle such that the main axis through the cities is aligned with the X axis.

#### Usage

normalization\_angle(instance)

#### Arguments

instance [[tsp\\_instance](#page-19-1)]

TSP instance.

# Value

numeric(1)

normalize\_rotation *Normalize an instance w.r.t. its rotation.*

# Description

Normalization is performed by aligning the main axis of the cities with the X axis.

# Usage

normalize\_rotation(instance)

# Arguments

instance [tsp\_instance]

#### Value

A rotated tsp\_instance.

#### See Also

[normalization\\_angle](#page-10-1)

number\_of\_cities *Get number of cities in tsp instance.*

# Description

Get number of cities in tsp instance.

#### Usage

```
number_of_cities(x)
```
#### Arguments

x [[tsp\\_instance](#page-19-1)] TSP instance.

<span id="page-11-0"></span>

<span id="page-12-0"></span>integer(1) .

numvec\_feature\_statistics

*Computes statistics from a vector of of values.*

#### Description

E.g. computes features from distribution of distances. Computed statistics: min, median, mean, max, sd, span, coeff\_of\_var.

# Usage

numvec\_feature\_statistics(x, name, na.rm = TRUE)

# Arguments

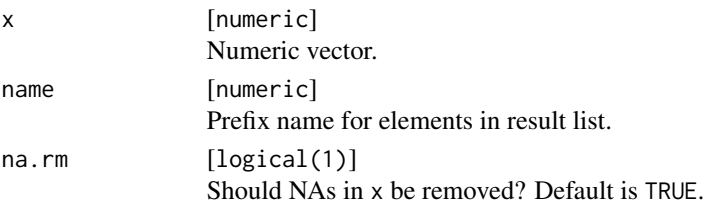

### Value

list Elements are named <name\_statistic>.

print.tsp\_instance *Print TSP instance*

# Description

Print TSP instance

## Usage

```
## S3 method for class 'tsp_instance'
print(x, \ldots)
```
# Arguments

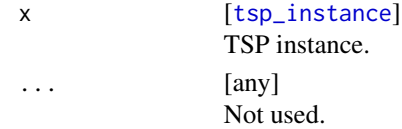

<span id="page-13-0"></span>

Generates a random TSP instance by scattering random points in a hypercube.

#### Usage

random\_instance(size,  $d = 2$ , lower = 0, upper = 1)

#### Arguments

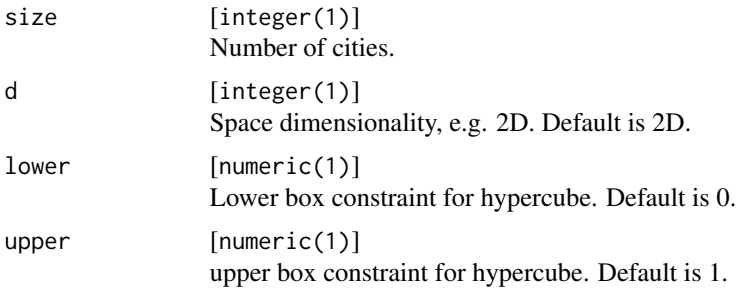

# Value

[tsp\\_instance](#page-19-1) .

read\_tsplib\_instance *Read in a TSPLIB style Traveling Salesman Problem from a file.*

#### Description

The current state of the parser does not understand all variants of the TSPLIB format. Much effort has been spent making the parser as robust as possible. It will stop as soon as it sees input it cannot handle.

#### Usage

```
read_tsplib_instance(path)
```
## Arguments

path [character(1)] Character string containing path to file in TSPLIB format. <span id="page-14-0"></span>read\_tsplib\_instances 15

# Value

[tsp\\_instance](#page-19-1) .

read\_tsplib\_instances *Read in multiple TSPLIB style Traveling Salesman Problems from a directory.*

# Description

Read in multiple TSPLIB style Traveling Salesman Problems from a directory.

# Usage

```
read_tsplib_instances(path, pattern = "*.tsp", max_size = 1000,
 use_names = TRUE, on_no_coords = "stop")
```
# Arguments

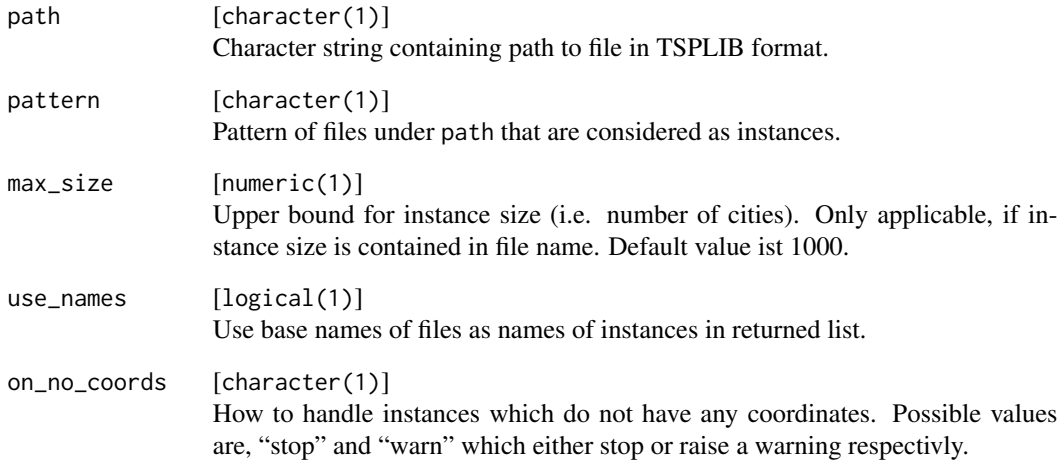

# Value

A list List of tsp\_instance objects.

<span id="page-15-0"></span>

Read in a TSPLIB style Traveling Salesman Problem tour from a file

# Usage

```
read_tsplib_tour(path)
```
#### Arguments

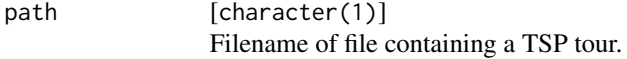

#### Value

[TOUR](#page-0-0) TOUR object from package TSP, containing order of cities, tour length and method name that generated this solution.

remove\_zero\_distances *Remove any duplicate cities in a tsp instance.*

# Description

Remove any duplicate cities in a tsp instance.

# Usage

remove\_zero\_distances(instance)

# Arguments

instance [tsp\_instance] TSP instance object.

# Value

New TSP instance in which all duplicate cities have been removed.

<span id="page-16-0"></span>rescale\_instance *Rescale coords of TSP instance to* [0, 1]ˆ2*.*

# Description

Rescale coords of TSP instance to  $[0, 1]^2$ .

# Usage

```
rescale_instance(x)
```
rescale\_coords(coords)

# Arguments

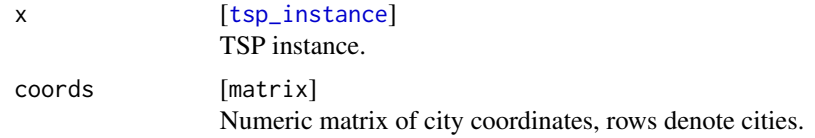

#### Value

matrix for rescale\_coords and tsp\_instance for rescale\_instance. Numeric matrix of scaled city coordinates.

rotate\_coordinates *Rotate a matrix of 2D coordinates*

# Description

Rotate a matrix of 2D coordinates

# Usage

```
rotate_coordinates(coords, angle, center)
```
# Arguments

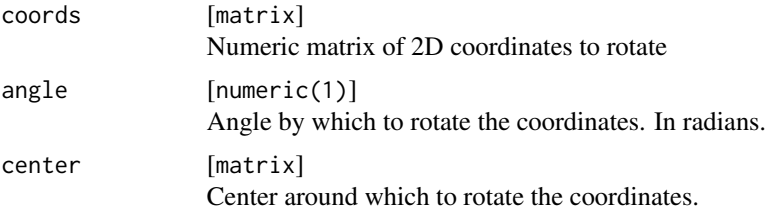

<span id="page-17-0"></span>A matrix of rotated coordinates.

rotate\_instance *Rotate the cities of a TSP instance around a point.*

### Description

Rotate the cities of a TSP instance around a point.

# Usage

rotate\_instance(instance, angle, center)

# Arguments

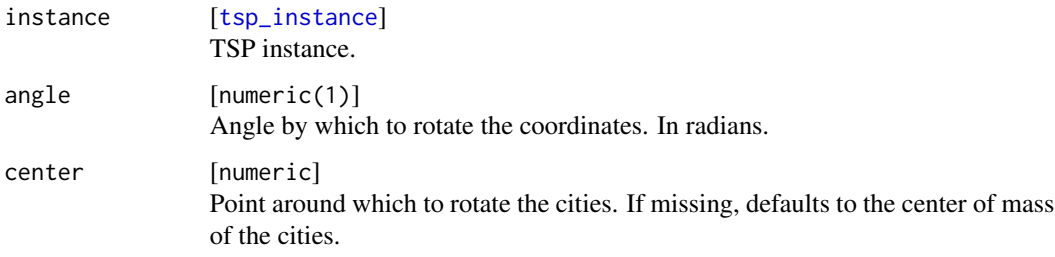

#### Value

[tsp\\_instance](#page-19-1) New TSP instance.

run\_solver *Runs a solver on a TSP instance.*

# Description

Currently the following solvers are supported: nearest\_insertion: See [solve\\_TSP](#page-0-0). farthest\_insertion : See [solve\\_TSP](#page-0-0). cheapest\_insertion : See [solve\\_TSP](#page-0-0). arbitrary\_insertion: See [solve\\_TSP](#page-0-0). nn: See [solve\\_TSP](#page-0-0). repetitive\_nn: See [solve\\_TSP](#page-0-0). concorde: See [solve\\_TSP](#page-0-0).

# Usage

```
run_solver(x, method, ...)
```
#### <span id="page-18-0"></span>Arguments

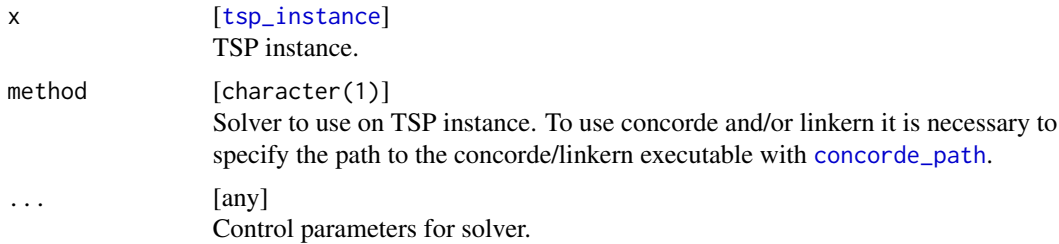

# Value

[TOUR](#page-0-0) TOUR object from package TSP, containing order of cities, tour length and method name that generated this solution.

#### Examples

```
x = random_instance(10)tours = sapply(c("nn", "cheapest_insertion", "arbitrary_insertion"), function(solver) {
  list(solver = run_solver(x, method = solver))
})
## Not run:
  concorde_path(path = "/absolute/path/to/concorde/executable")
  concorde\_tour = run\_solver(x, method = "concorde")concorde\_tour = run\_solver(x, method = "linkern")## End(Not run)
```
tsp\_generation\_ea *TSP generating EA.*

#### Description

TSP generating EA.

#### Usage

```
tsp_generation_ea(fitness_function, pop_size = 30L, inst_size = 50L,
  generations = 100L, time_limit = 30L, uniform_mutation_rate,
 normal_mutation_rate, normal_mutation_sd, cells_round = 100L, rnd = TRUE,
  ...)
```
#### Arguments

fitness\_function

 $[function(x, \ldots)]$ Fitness function used to judge the fitness of a TSP instance. x is a numeric matrix with 2 columns, containing the coordinates of a TSP instance.

<span id="page-19-0"></span>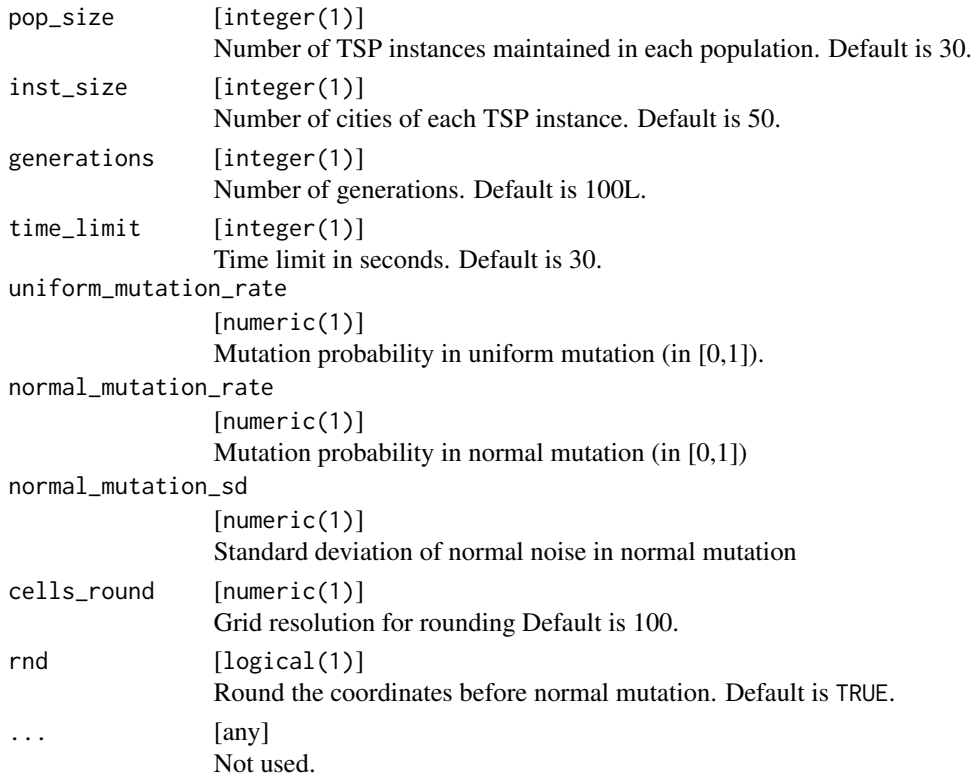

list List containing best individual form the last population, its fitness value, the genrational fitness and the last population. Default is 50.

<span id="page-19-1"></span>tsp\_instance *Generates a TSP instance S3 object either from city coordinates.*

# Description

Generates a TSP instance S3 object either from city coordinates.

# Usage

```
tsp_instance(coords, dists)
```
# Arguments

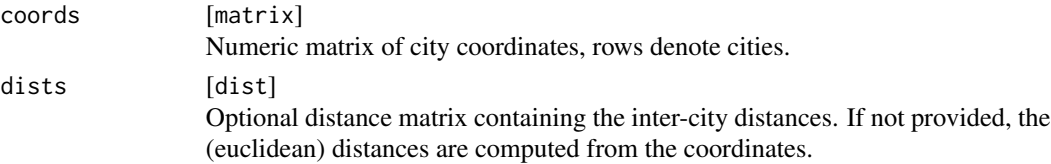

<span id="page-20-0"></span>tsp\_instance 21

Value

[tsp\\_instance](#page-19-1) .

# <span id="page-21-0"></span>Index

```
as_TSP, 2
autoplot.tsp_instance, 3
center_of_mass, 3
concorde_path, 19
dbscan, 7
fast_two_opt, 4
feature_angle, 5, 5
feature_bounding_box, 5, 5
feature_centroid, 5, 6
feature_chull, 5, 6
feature_cluster, 5, 7
feature_distance, 5, 7
feature_modes, 5, 8
feature_mst, 5, 8
feature_nnds, 5, 9
features, 4
get_solvers, 9
ggplot, 3
greedy_point_matching, 10, 11
instance_dim, 10
morph_instances, 11
normalization_angle, 11, 12
normalize_rotation, 12
number_of_cities, 12
numvec_feature_statistics, 13
print.tsp_instance, 13
random_instance, 14
read_tsplib_instance, 14
read_tsplib_instances, 15
read_tsplib_tour, 16
remove_zero_distances, 16
```
rescale\_coords *(*rescale\_instance*)*, [17](#page-16-0)

rescale\_instance, [17](#page-16-0) rotate\_coordinates, [17](#page-16-0) rotate\_instance, [18](#page-17-0) run\_solver, [18](#page-17-0)

solve\_TSP, *[18](#page-17-0)*

TOUR, *[3,](#page-2-0) [4](#page-3-0)*, *[16](#page-15-0)*, *[19](#page-18-0)* TSP, *[3](#page-2-0)* tsp\_generation\_ea, [19](#page-18-0) tsp\_instance, *[2](#page-1-0)[–15](#page-14-0)*, *[17](#page-16-0)[–19](#page-18-0)*, [20,](#page-19-0) *[21](#page-20-0)*